# **Flask-CodeMirror Documentation**

*Release 0.0.4*

**TROUVERIE Joachim**

**Oct 09, 2018**

#### **Contents**

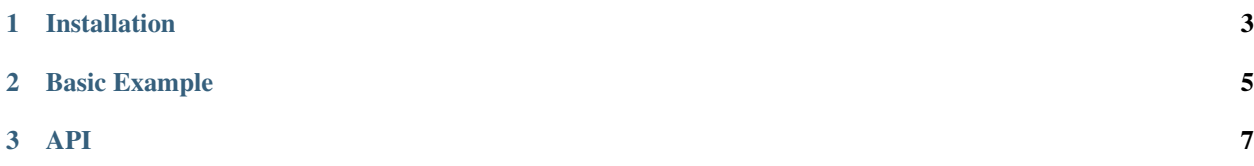

Implementation of source code editor for Flask and Flask-WTF using CodeMirror Javascript library

### CHAPTER 1

Installation

<span id="page-6-0"></span>\$ pip install flask-codemirror

#### CHAPTER 2

Basic Example

<span id="page-8-0"></span>A simple example of how to use this module:

```
from flask_wtf import FlaskForm
from flask_codemirror.fields import CodeMirrorField
from wtforms.fields import SubmitField
class MyForm(FlaskForm):
   source_code = CodeMirrorField(language='python',
                                config={'lineNumbers' : 'true'})
    submit = SubmitField('Submit')
```
The CodeMirrorField works exactly like a TextAreaField:

```
@app.route('/', methods = ['GET', 'POST'])
def index():
   form = MyForm()
   if form.validate_on_submit():
       text = form.source_code.data
   return render_template('index.html', form=form)
```
The module needs to be initialized in the usual way and can be configured using app.config keys:

```
from flask_codemirror import CodeMirror
SECRET_KEY = 'secret!'
# mandatory
CODEMIRROR_LANGUAGES = ['python', 'html']
# optional
CODEMIRROR_THEME = '3024-day'
CODEMIRROR_ADDONS = (
     ('display','placeholder'),
)
```
(continues on next page)

(continued from previous page)

```
app = Flask(\underline{name})app.config.from_object(__name__)
codemirror = CodeMirror(app)
```
The config CODEMIRROR\_LANGUAGES needs to be initialized to load JavaScript. It defined all the languages you want to edit with your fields. If the field is not defined a CodeMirrorConfigException will be raised.

The config CODEMIRROR\_THEME is optional and is used to style your TextArea using css from [CodeMirror website.](http://codemirror.net/theme/)

The config CODEMIRROR\_ADDONS is optional and can enable many cool options see [Codemirror Addons](http://codemirror.net/addon/) for available addons.

Finally, the template needs the support Javascript code added, by calling codemirror. include\_codemirror()

```
<html>
  <head>
    {{ codemirror.include_codemirror() }}
  </head>
 <body>
   <form method="POST">
      {{ form.source_code }}
    </form>
  </body>
</html>
```
The Javascript classes are imported from a CDN, there are no static files that need to be served by the application.

## <span id="page-10-0"></span>CHAPTER 3

API